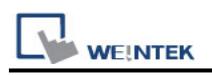

# **Danfoss ECL Apex20 (Ethernet)**

Website:<http://www.danfoss.com/>

### **HMI Setting:**

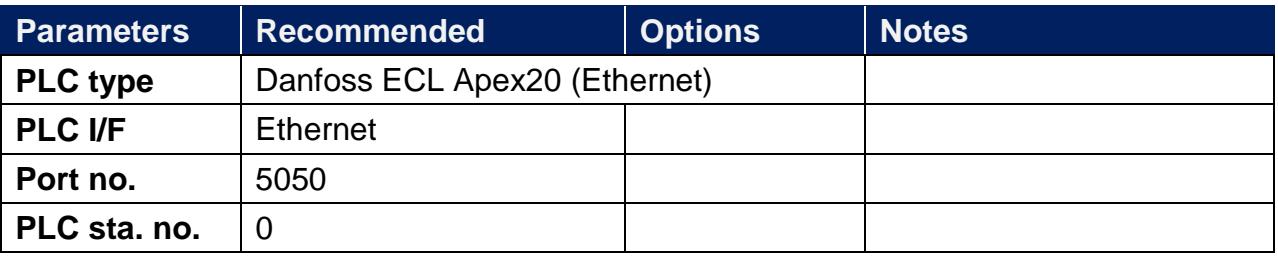

#### **Device Address:**

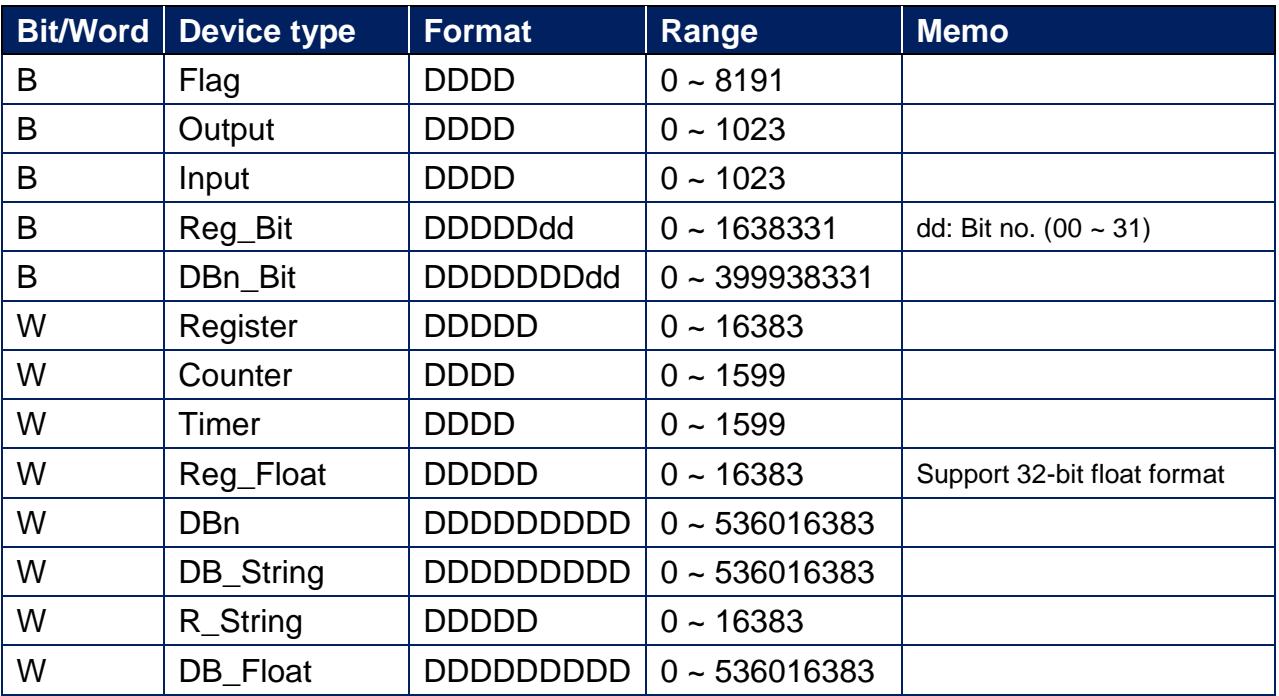

EasyBuilder device address range may differ from PLC extended mode, please refer to EasyBuilder address range as above.

## **Wiring Diagram:**

#### **Ethernet cable:**

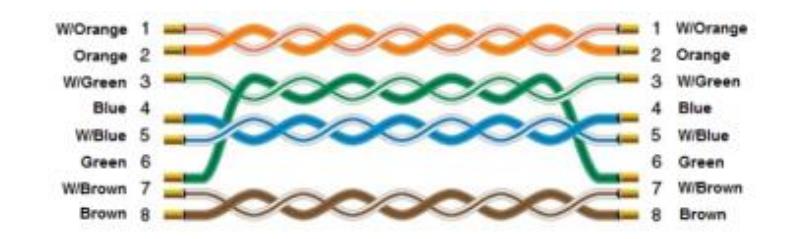